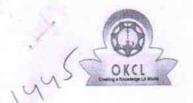

## eVidyalaya Half Yearly Report

Department of School & Mass Education, Govt. of Odisha

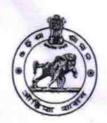

| School Name : JAWAHAR VIDYAPITHA |            |           |  |  |
|----------------------------------|------------|-----------|--|--|
| U_DISE :                         | District : | Block :   |  |  |
| 21181400601                      | PURI       | PIPLI NAC |  |  |

Report Create Date: 0000-00-00 00:00:00 (38968)

| general_info                                        |                                          |
|-----------------------------------------------------|------------------------------------------|
| » Half Yearly Report No                             | 9                                        |
| » Half Yearly Phase                                 | _ 2                                      |
| Implementing Partner                                | IL&FS ETS                                |
| » Half Yearly Period from                           | 08/21/2018                               |
| Half Yearly Period till                             | 02/20/2019                               |
| » School Coordinator Name                           | ASHIS KUMAF<br>NANDI                     |
| Leaves taken for the followi                        | ing Month                                |
| » Leave Month 1                                     | August                                   |
| » Leave Days1                                       | 0                                        |
| » Leave Month 2                                     | September                                |
| » Leave Days2                                       | _ 0                                      |
| » Leave Month 3                                     | October                                  |
| » Leave Days3                                       | 0                                        |
| » Leave Month 4                                     | November                                 |
| » Leave Days4                                       | 1                                        |
| » Leave Month 5                                     | December                                 |
| » Leave Days5                                       | 1                                        |
| » Leave Month 6                                     | January                                  |
| » Leave Days6                                       | 0                                        |
| » Leave Month 7                                     | February                                 |
| » Leave Days7                                       | <u> </u>                                 |
| Equipment Downtime D                                | Details                                  |
| » Equipment are in working condition?               | Yes                                      |
| » Downtime > 4 Working Days                         | No                                       |
| » Action after 4 working days are over for Equipmer | nt                                       |
| Training Details                                    | T. I I I I I I I I I I I I I I I I I I I |
| » Refresher training Conducted                      | Yes                                      |
| » Refresher training Conducted Date                 | 01/24/2019                               |

| Educational content Details                 |               |
|---------------------------------------------|---------------|
| e Content installed?                        | Yes           |
| SMART Content with Educational software?    | Yes           |
| Stylus/ Pens                                | Yes           |
| USB Cable                                   | Yes           |
| Software CDs                                | Yes           |
| User manual                                 | Yes           |
| Recurring Service Details                   |               |
| Register Type (Faulty/Stock/Other Register) | YES           |
| » Register Quantity Consumed                | 1             |
| » Blank Sheet of A4 Size                    | Yes           |
| » A4 Blank Sheet Quantity Consumed          | 2889          |
| » Cartridge                                 | Yes           |
| » Cartridge Quantity Consumed               | 1             |
| » USB Drives                                | Yes           |
| » USB Drives Quantity Consumed              | - 1           |
| » Blank DVDs Rewritable                     | Yes           |
| » Blank DVD-RW Quantity Consumed            | 25            |
| » White Board Marker with Duster            | Yes           |
| » Quantity Consumed                         | 6             |
| » Electricity bill                          | Yes           |
| » Internet connectivity                     | Yes           |
| » Reason for Unavailablity                  |               |
| Electrical Meter Reading and Generator      | Meter Reading |
| » Generator meter reading                   | 1637          |
| » Electrical meter reading                  | 1849          |
| Equipment replacement deta                  | ails          |
| » Replacement of any Equipment by Agency    | No            |
| » Name of the Equipment                     |               |
| Theft/Damaged Equipmen                      | nt-           |
| » Equipment theft/damage                    | No            |
| » If Yes; Name the Equipment                |               |
| Lab Utilization details                     |               |
| » No. of 9th Class students                 | 192           |
| » 9th Class students attending ICT labs     | 192           |
| » No. of 10th Class students                | 154           |
| » 10th Class students attending ICT labs    | 154           |
| No. of hours for the following month lab h  |               |
|                                             | August        |
| » Month-1                                   | August        |

| Hours1                                    | 34                                      |
|-------------------------------------------|-----------------------------------------|
| Month-2                                   | September                               |
| Hours2                                    | 58                                      |
| Month-3                                   | October                                 |
| Hours3                                    | 64                                      |
| » Month-4                                 | November                                |
| » Hours4                                  | 61                                      |
| » Month-5                                 | December                                |
| » Hours5                                  | 59                                      |
| » Month-6                                 | January                                 |
| » Hours6                                  | 63                                      |
| » Month-7                                 | February                                |
| » Hours7                                  | 49                                      |
| Server & Node Downtime details            |                                         |
| » Server Downtime Complaint logged date1  |                                         |
| » Server Downtime Complaint Closure date1 | **********                              |
| » Server Downtime Complaint logged date2  |                                         |
| » Server Downtime Complaint Closure date2 |                                         |
| » Server Downtime Complaint logged date3  |                                         |
| » Server Downtime Complaint Closure date3 |                                         |
| » No. of Non-working days in between      | 0                                       |
| » No. of working days in downtime         | 0                                       |
| Stand alone PC downtime details           |                                         |
| » PC downtime Complaint logged date1      |                                         |
| » PC downtime Complaint Closure date1     |                                         |
| » PC downtime Complaint logged date2      |                                         |
| » PC downtime Complaint Closure date2     | ******************                      |
| » PC downtime Complaint logged date3      |                                         |
| » PC downtime Complaint Closure date3     | *************************************** |
| » No. of Non-working days in between      | 0                                       |
| » No. of working days in downtime         | 0                                       |
| UPS downtime details                      |                                         |
| » UPS downtime Complaint logged date1     |                                         |
| » UPS downtime Complaint Closure date1    |                                         |
| » UPS downtime Complaint logged date2     |                                         |
| » UPS downtime Complaint Closure date2    |                                         |
| » UPS downtime Complaint logged date3     | ******************                      |
| » UPS downtime Complaint Closure date3    |                                         |
| » No. of Non-working days in between      | 0                                       |
| » No. of working days in downtime         | 0                                       |
| Genset downtime details                   |                                         |

| UPS downtime Complaint logged date1           | ********************                    |
|-----------------------------------------------|-----------------------------------------|
| UPS downtime Complaint Closure date1          |                                         |
| UPS downtime Complaint logged date2           |                                         |
| UPS downtime Complaint Closure date2          |                                         |
| UPS downtime Complaint logged date3           |                                         |
| UPS downtime Complaint Closure date3          |                                         |
| No. of Non-working days in between            | 0                                       |
| No. of working days in downtime               | 0                                       |
| Integrated Computer Projector down            | time details                            |
| Projector downtime Complaint logged date1     |                                         |
| Projector downtime Complaint Closure date1    |                                         |
| Projector downtime Complaint logged date2     |                                         |
| Projector downtime Complaint Closure date2    |                                         |
| Projector downtime Complaint logged date3     |                                         |
| » Projector downtime Complaint Closure date3  |                                         |
| » No. of Non-working days in between          | 0                                       |
| » No. of working days in downtime             | 0                                       |
| Printer downtime details                      |                                         |
| » Printer downtime Complaint logged date1     |                                         |
| » Printer downtime Complaint Closure date1    |                                         |
| » Printer downtime Complaint logged date2     |                                         |
| » Printer downtime Complaint Closure date2    |                                         |
| » Printer downtime Complaint logged date3     |                                         |
| » Printer downtime Complaint Closure date3    |                                         |
| » No. of Non-working days in between          | 0                                       |
| » No. of working days in downtime             | 0                                       |
| Interactive White Board (IWB) down            | time details                            |
| » IWB downtime Complaint logged date1         |                                         |
| » IWB downtime Complaint Closure date1        |                                         |
| » IWB downtime Complaint logged date2         |                                         |
| » IWB downtime Complaint Closure date2        |                                         |
| » IWB downtime Complaint logged date3         |                                         |
| » IWB downtime Complaint Closure date3        | *************************************** |
| » No. of Non-working days in between          | 0                                       |
| » No. of working days in downtime             | 0                                       |
| Servo stabilizer downtime de                  | etails                                  |
| » stabilizer downtime Complaint logged date1  |                                         |
| » stabilizer downtime Complaint Closure date1 |                                         |
| » stabilizer downtime Complaint logged date2  |                                         |
| » stabilizer downtime Complaint Closure date2 | *                                       |
| » stabilizer downtime Complaint logged date3  |                                         |

| » stabilizer downtime Complaint Closure date3 |                                         |
|-----------------------------------------------|-----------------------------------------|
| » No. of Non-working days in between          | 0                                       |
| No of working days in downtime                | 0                                       |
| Switch, Networking Components and other perip | pheral downtime details                 |
| » peripheral downtime Complaint logged date1  |                                         |
| » peripheral downtime Complaint Closure date1 |                                         |
| » peripheral downtime Complaint logged date2  |                                         |
| » peripheral downtime Complaint Closure date2 |                                         |
| » peripheral downtime Complaint logged date3  | *****************                       |
| » peripheral downtime Complaint Closure date3 | *************************************** |
| » No. of Non-working days in between          | 0                                       |
| » No. of working days in downtime             | 0                                       |

Pitabas Sethi Signature of Head Master/Mistress with Seal

Pieli Por